# **Auf einen Blick**

#### **TEIL <sup>I</sup> Grundlagen des modernen Arbeitsplatzes**

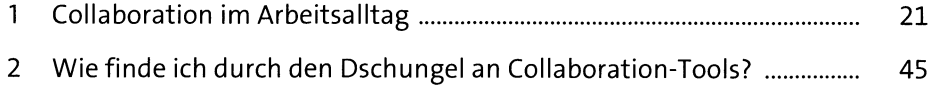

#### **TEIL II Verschiedene Formen der Zusammenarbeit in Teams**

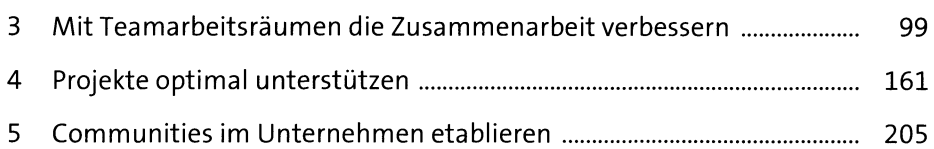

#### **TEIL III Collaboration auf Unternehmensebene**

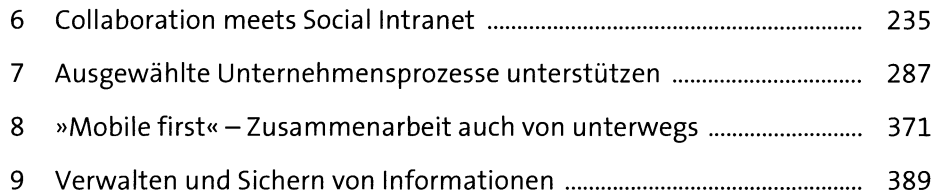

#### **TEIL IV Weiterführende Informationen**

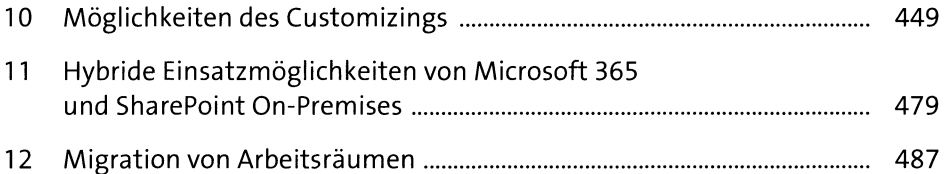

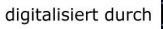

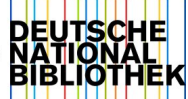

# **Inhalt**

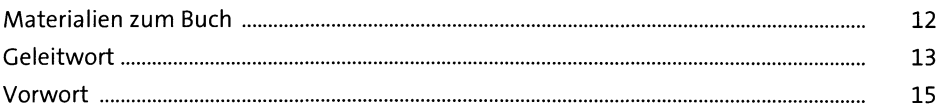

# **TEIL <sup>I</sup> Grundlagen des modernen Arbeitsplatzes**

# **1 Collaboration im Arbeitsalltag** <sup>21</sup>

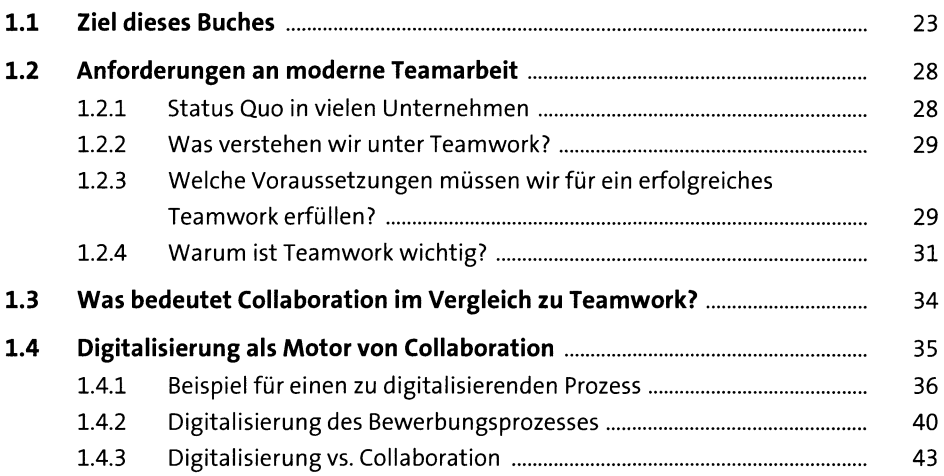

## **2 Wie finde ich durch den Dschungel an Collaboration-Tools?**

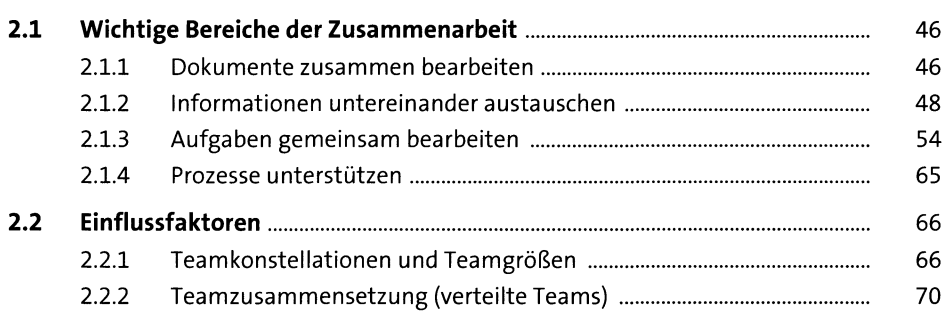

45

#### Inhalt

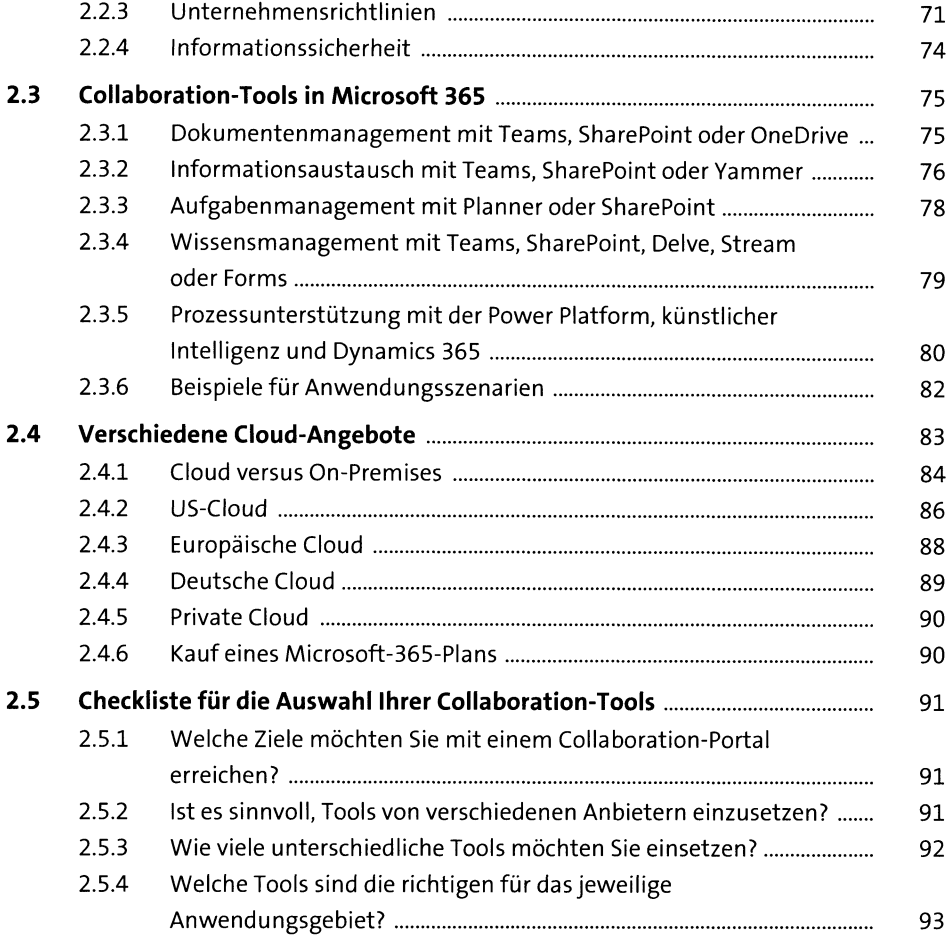

# **TEIL II Verschiedene Formen der Zusammenarbeit in Teams**

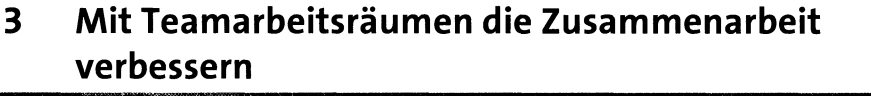

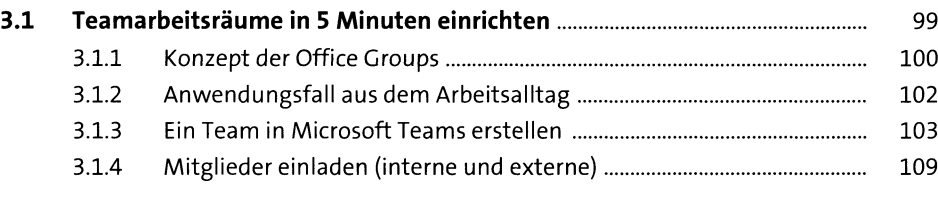

99

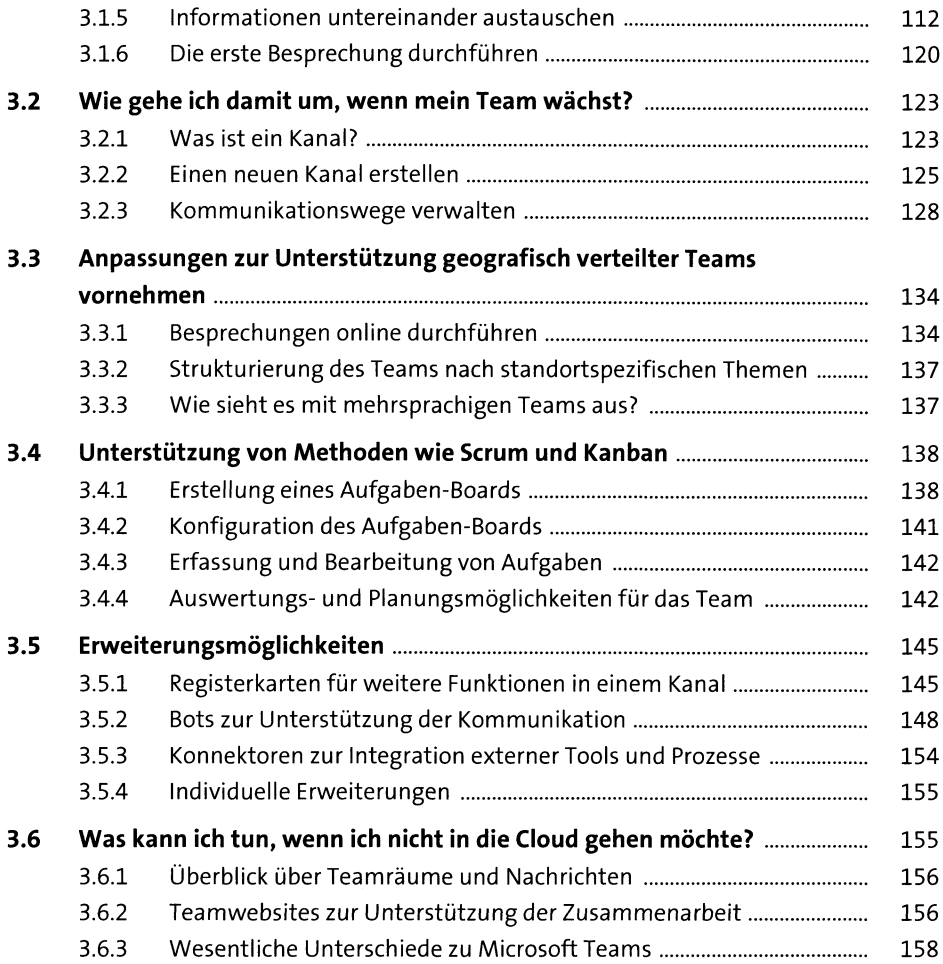

## **4 Projekte optimal unterstützen iei**

**4.1 Angebote und Leads verwalten.....................................................................** 161 4.1.1 Inhaltstypen für Leads und Angebote vorbereiten............................ 164 4.1.2 Verwaltung von Leads und Angeboten in SharePoint ermöglichen ... 167 4.1.3 Genehmigungsprozess für Angebote unterstützen .......................... 171 4.1.4 Integration in Microsoft Teams .......................................................... 176 **4.2 Der Auftrag ist da und das Projekt kann starten.........................................** 177 **4.3 Projektplanung und -management...............................................................** 181 **4.4 Aufgaben bearbeiten und überwachen........................................................** 186 **4.5 Mit Kunden, externen Mitarbeitern und Partnern Zusammenarbeiten ....** 188

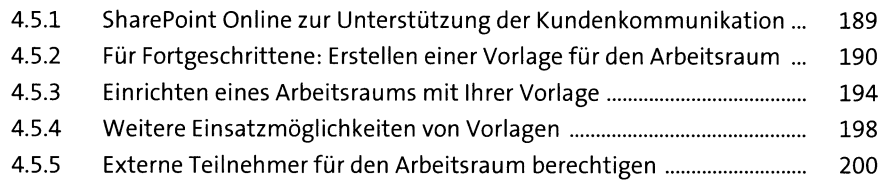

# **5 Communities im Unternehmen etablieren** <sup>205</sup>

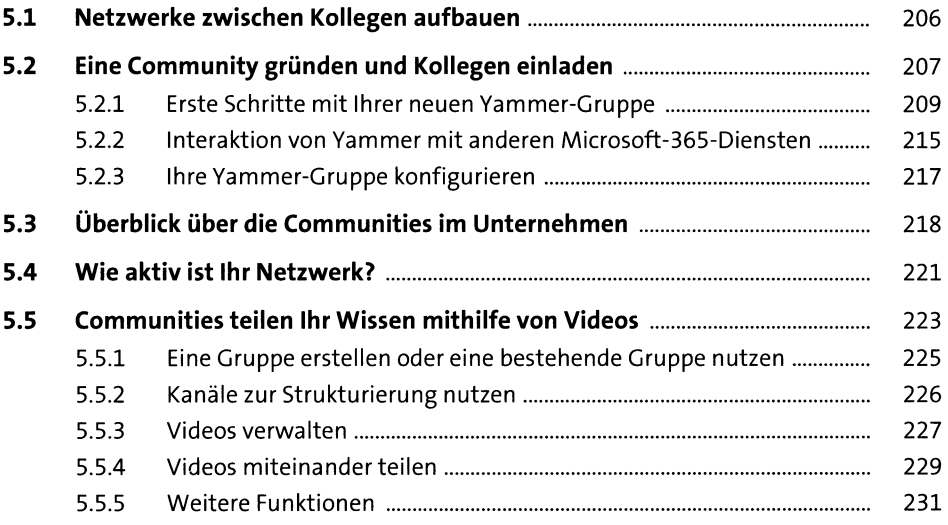

## **TEIL III Collaboration auf Unternehmensebene**

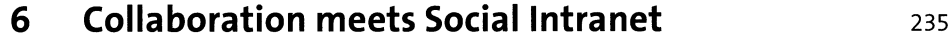

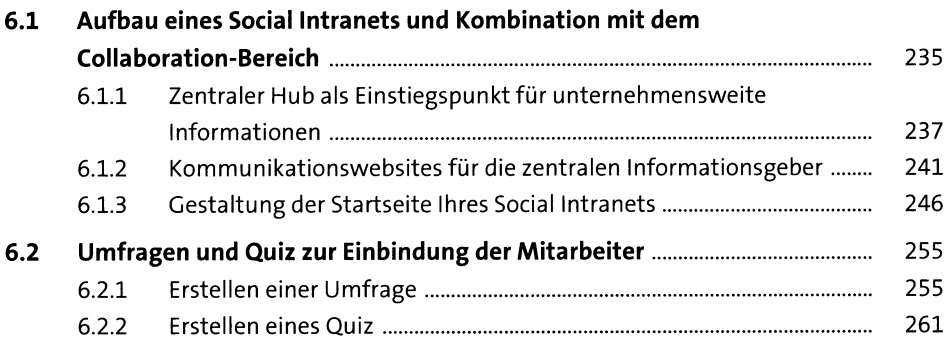

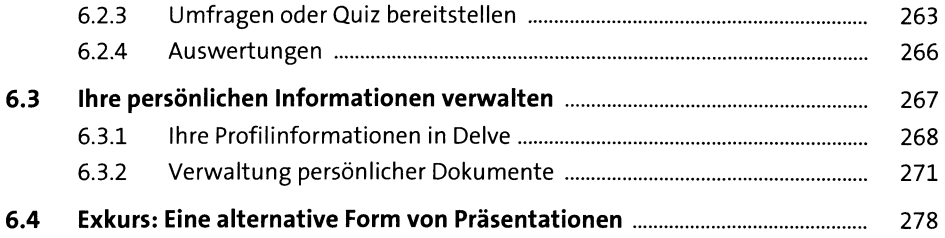

# **7 Ausgewählte Unternehmensprozesse unterstützen** <sup>287</sup>

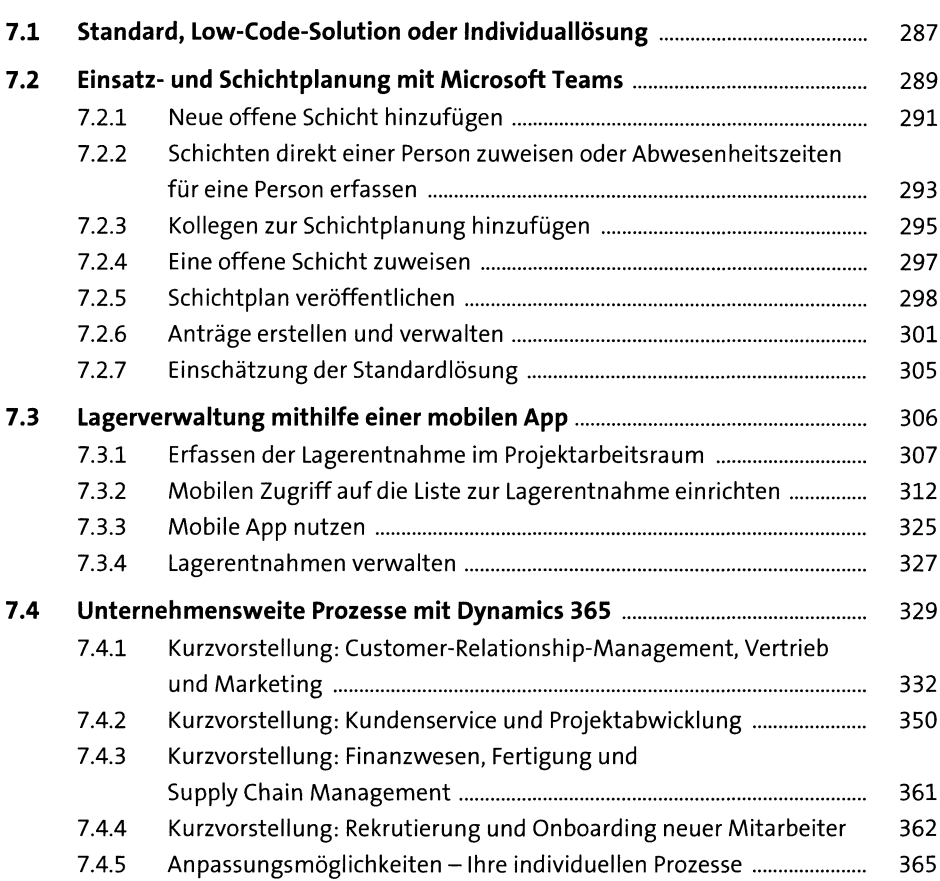

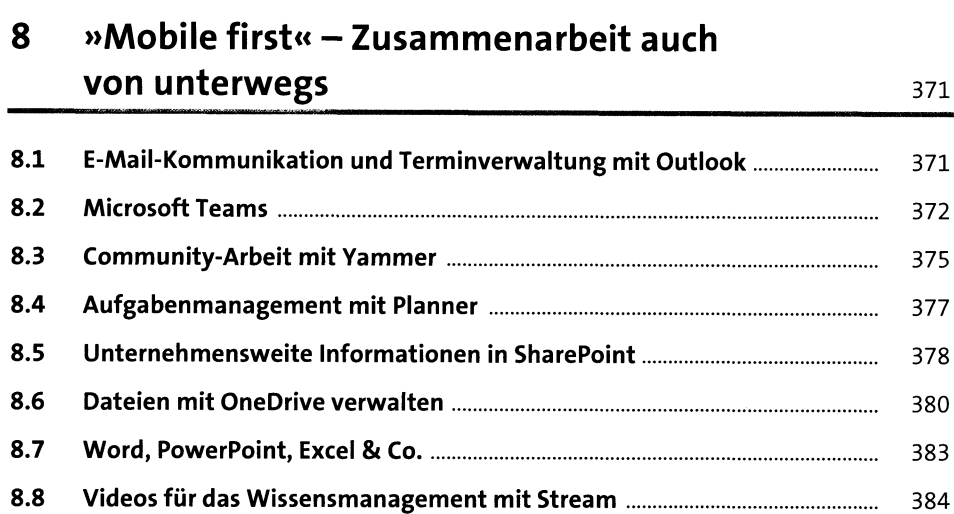

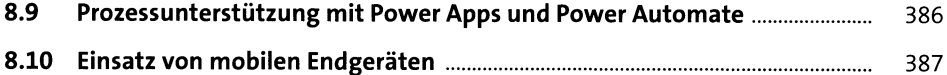

## **9 Verwalten und Sichern von Informationen** <sup>389</sup>

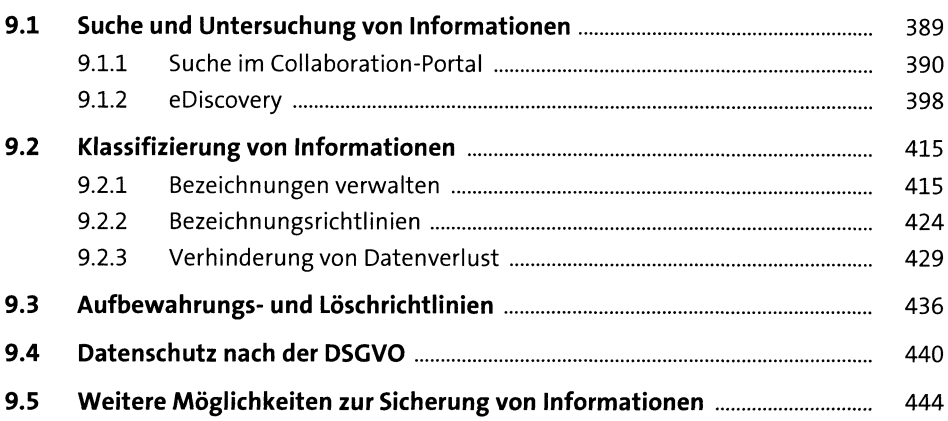

#### **TEIL IV Weiterführende Informationen**

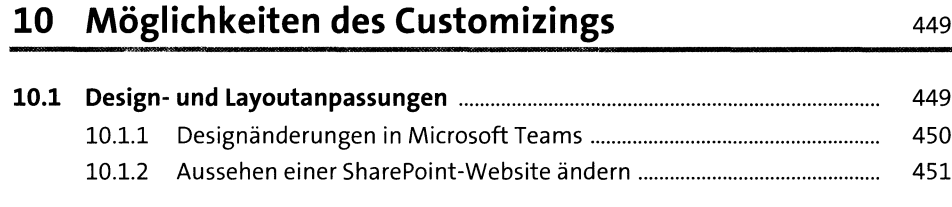

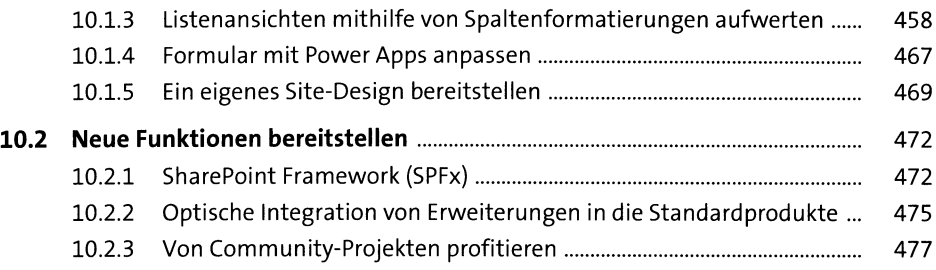

# **11 Hybride Einsatzmöglichkeiten von Microsoft 365 und SharePointOn-Premises** <sup>479</sup>

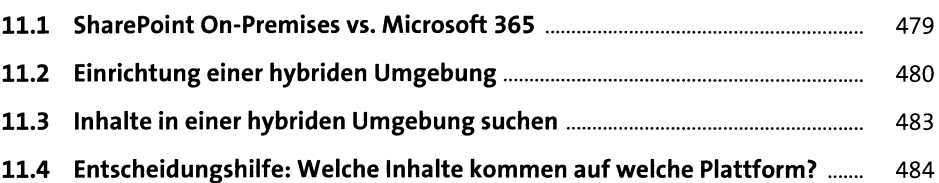

# **12 Migration von Arbeitsräumen** 48?

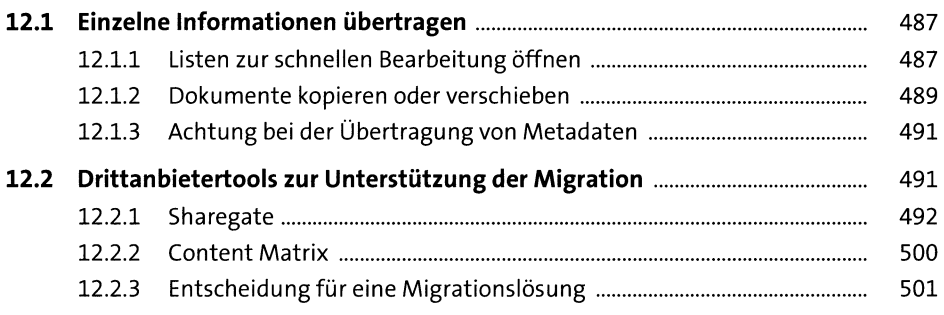

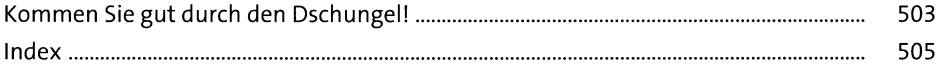